[\[Eclipse](http://typea.info/tips/wiki.cgi?page=Eclipse)] Web 2000 Web 2000 [WTP](http://typea.info/tips/wiki.cgi?page=WTP) 2000 WTP 2000 WTP 2000 WTP 2000 WTP 2000 WTP 2000 WTP 2000 WTP 2000 WTP 2000 WTP 2000 WTP 2000 WTP 2000 WTP 2000 WTP 2000 WTP 2000 WTP 2000 WTP 2000 WTP 2000 WTP 2000 WTP 2000 WTP 2000 WTP 2000 WTP 20

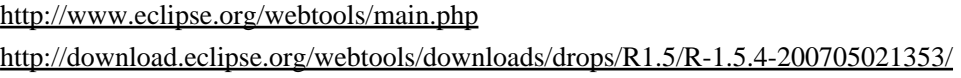

All In One <u>Colipse</u> SDK

[Eclipse](http://typea.info/tips/wiki.cgi?page=Eclipse) **Eclipse** 

 $\overline{\mathcal{L}}$ )  $C:\W{ORK}$ 

Web

## [Tomcat](http://typea.info/tips/wiki.cgi?page=Tomcat)

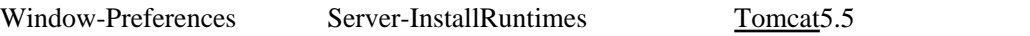

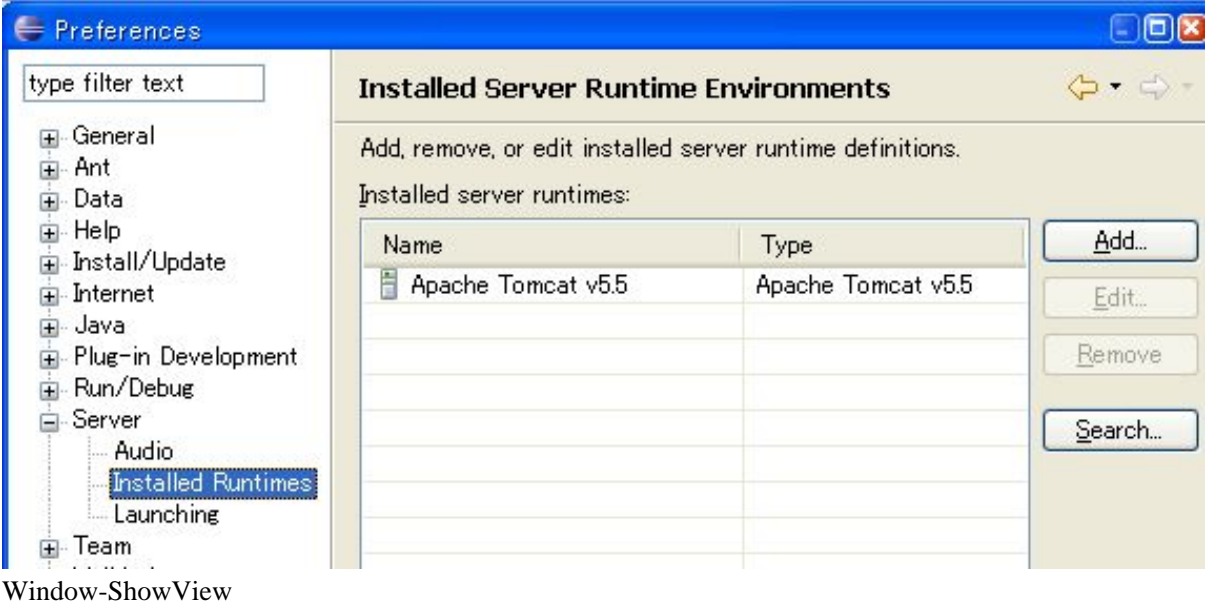

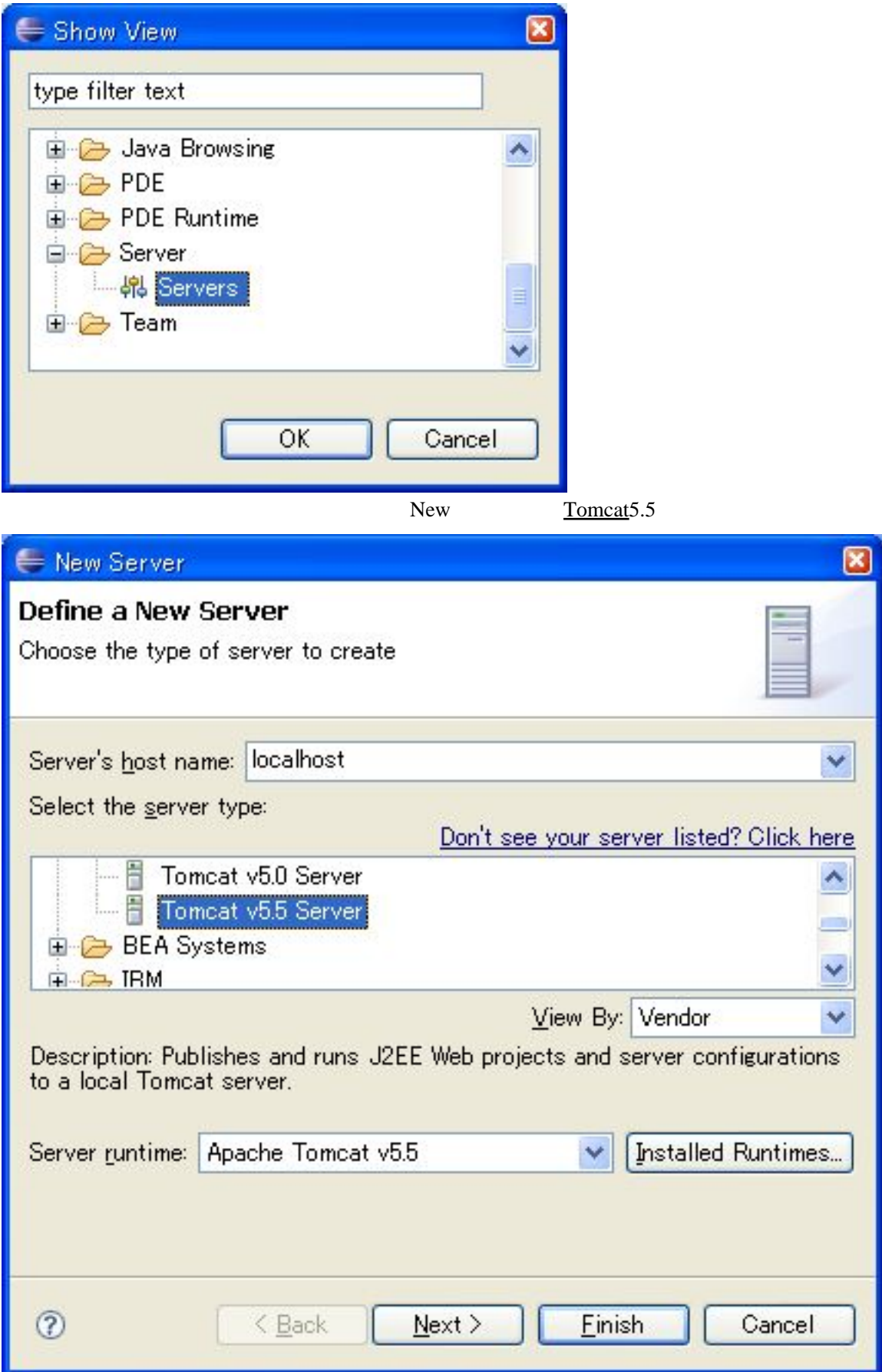

Web

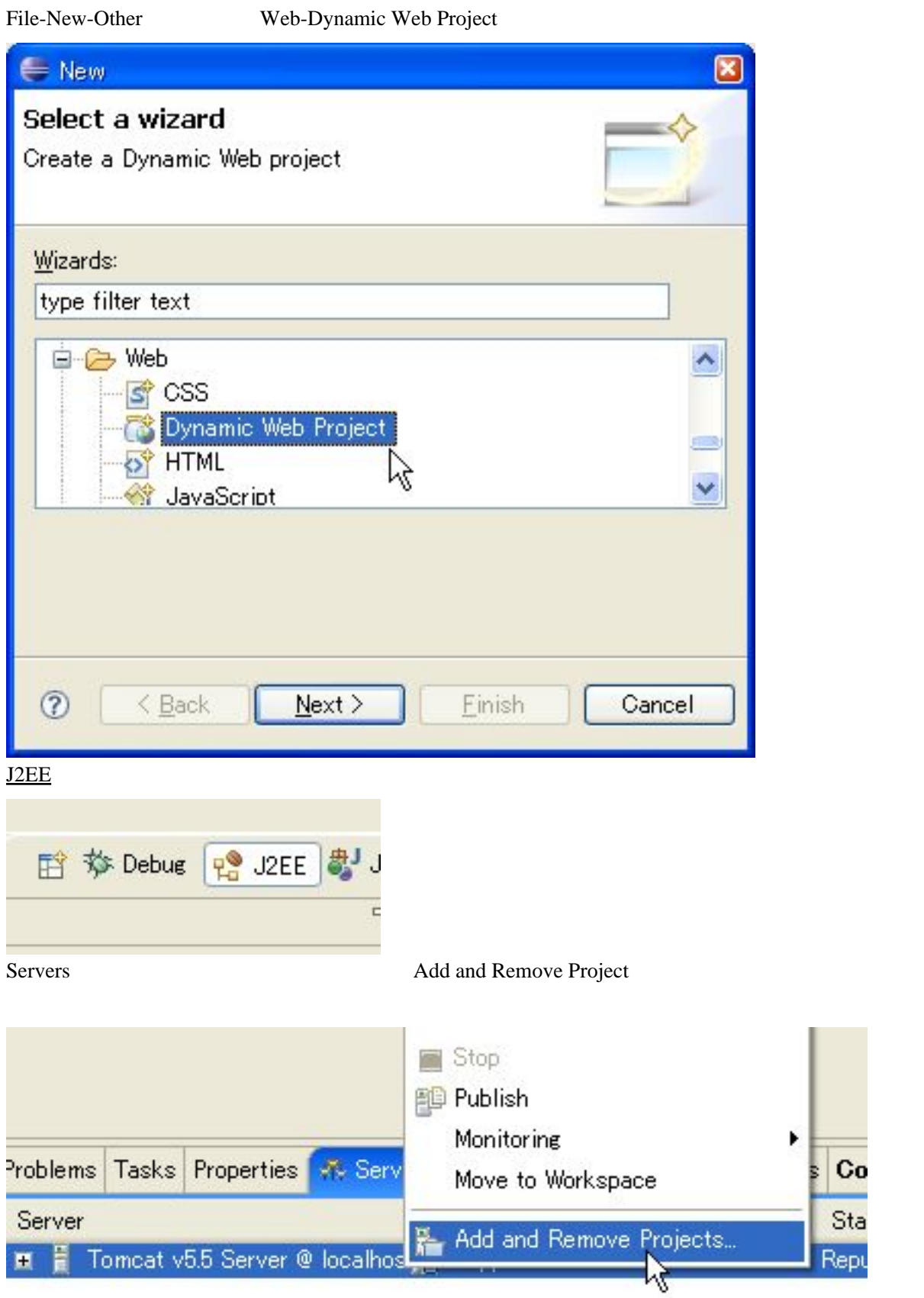

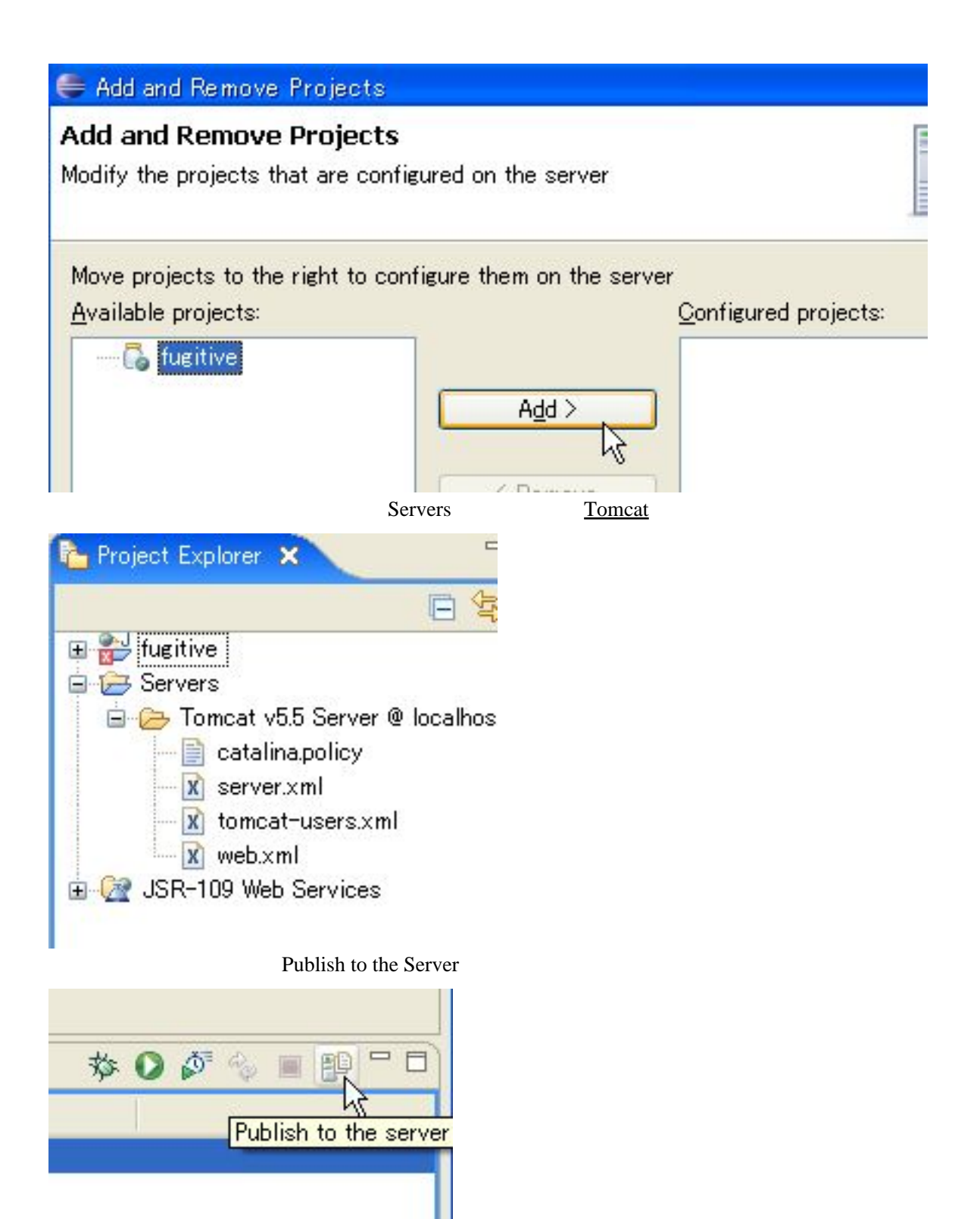

[SYSDEO Tomcat Plugin](http://www.sysdeo.com/) [Tomcat](http://typea.info/tips/wiki.cgi?page=Tomcat) <br>Tomcat 0

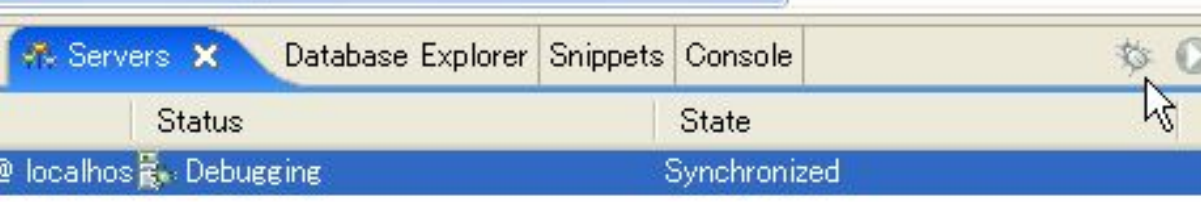